## **Guide to Using Doxygen**

[Doxygen](https://simtk.org/api_docs/opensim/api_docs/) is an automated documentation system for available Classes and methods. This page will introduce you to navigating the online Doxygen pages and orientate you to the structure and language used.

- [Doxygen Navigation](#page-0-0)
	- [Doxygen Hompage](#page-0-1)
	- [Class Lists](#page-1-0)
- [Parts of the Doxygen Page](#page-1-1)
	- [Class Hierarchy](#page-1-2)
		- [Constructor Method](#page-1-3)
	- [Member Functions](#page-2-0)

## Doxygen Navigation

<span id="page-0-1"></span><span id="page-0-0"></span>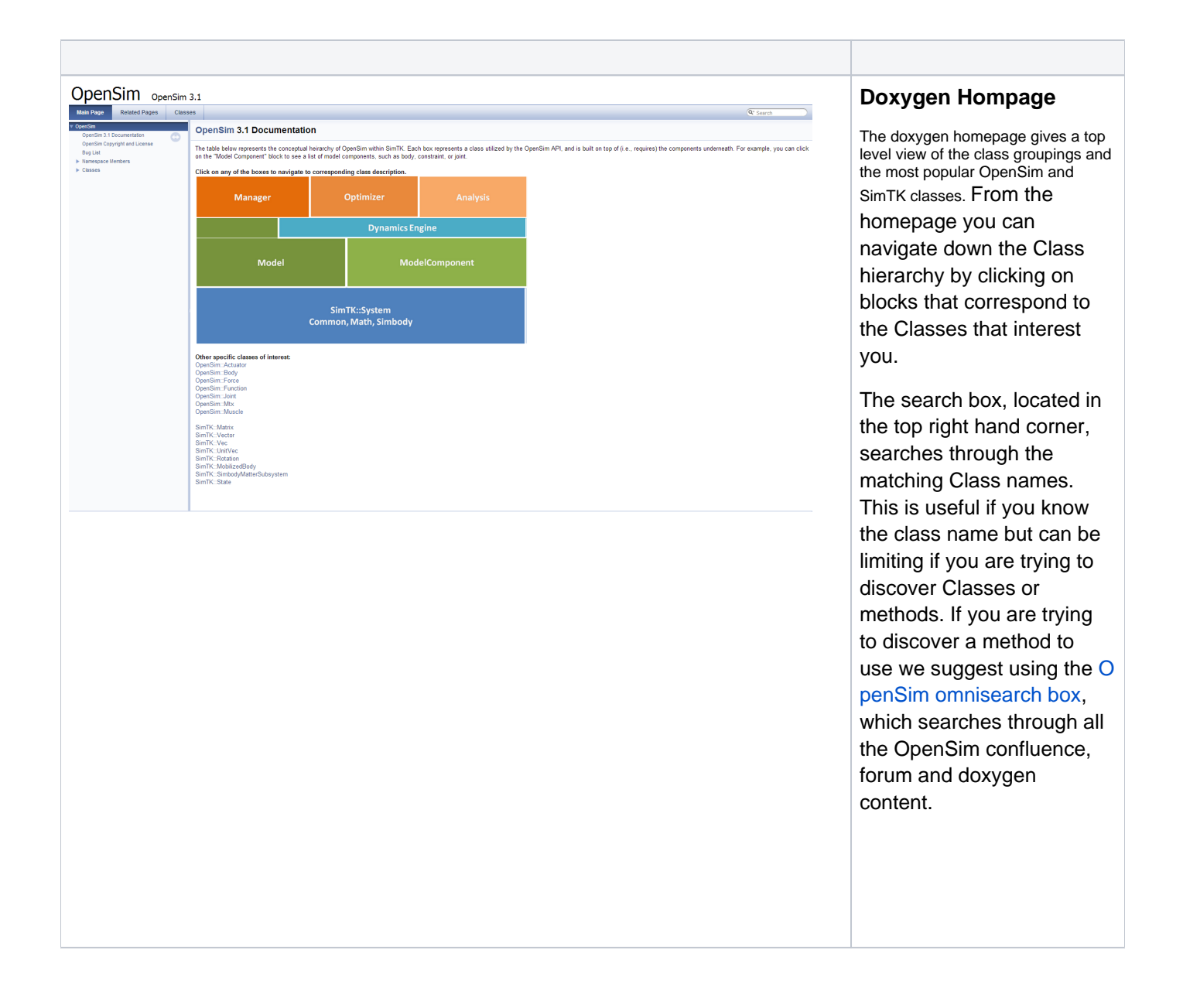

<span id="page-1-0"></span>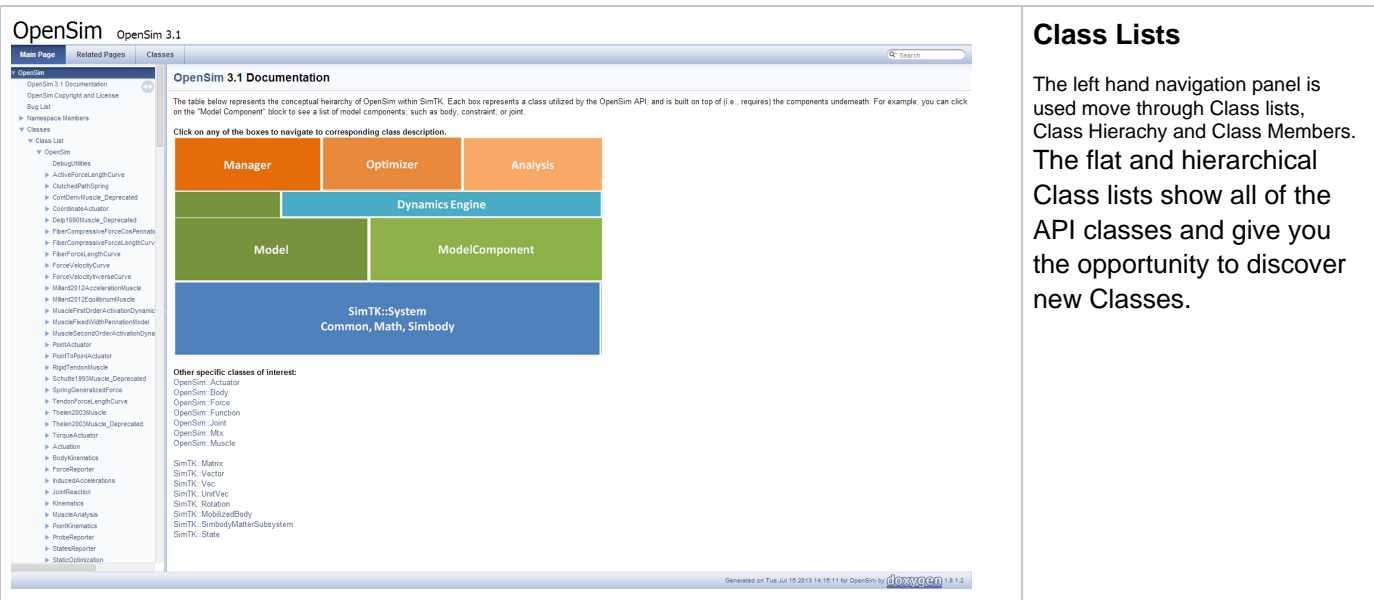

## <span id="page-1-1"></span>Parts of the Doxygen Page

Once you navigate to a Class of interest, you will find several sections.

<span id="page-1-3"></span><span id="page-1-2"></span>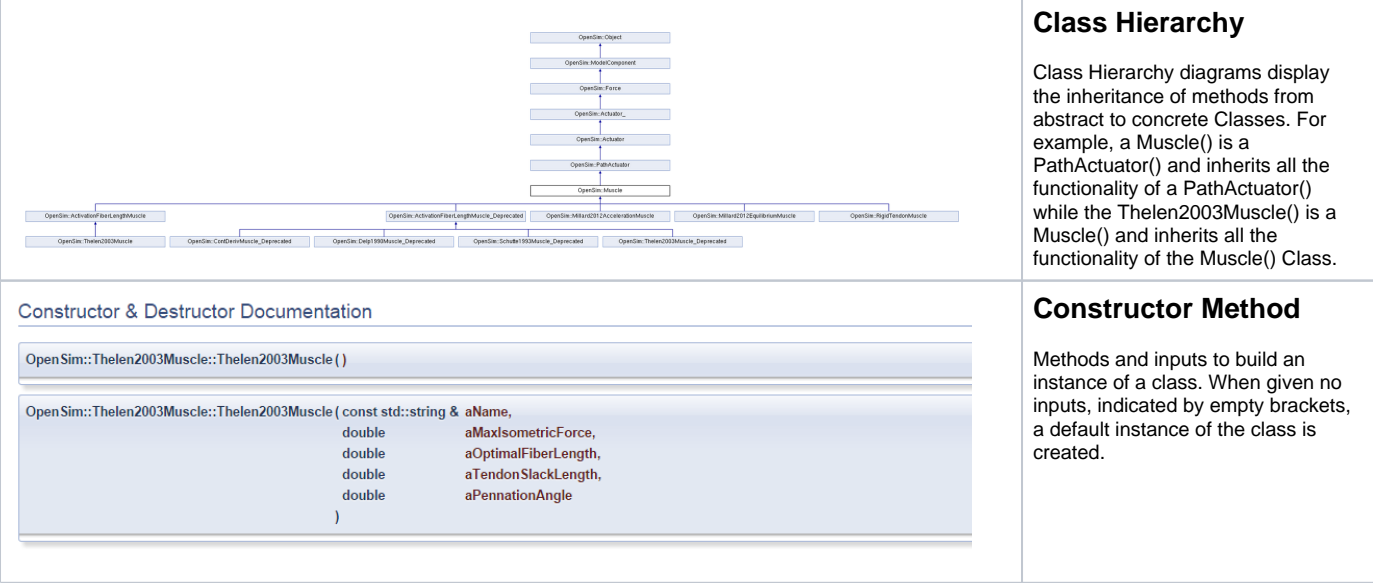

<span id="page-2-0"></span>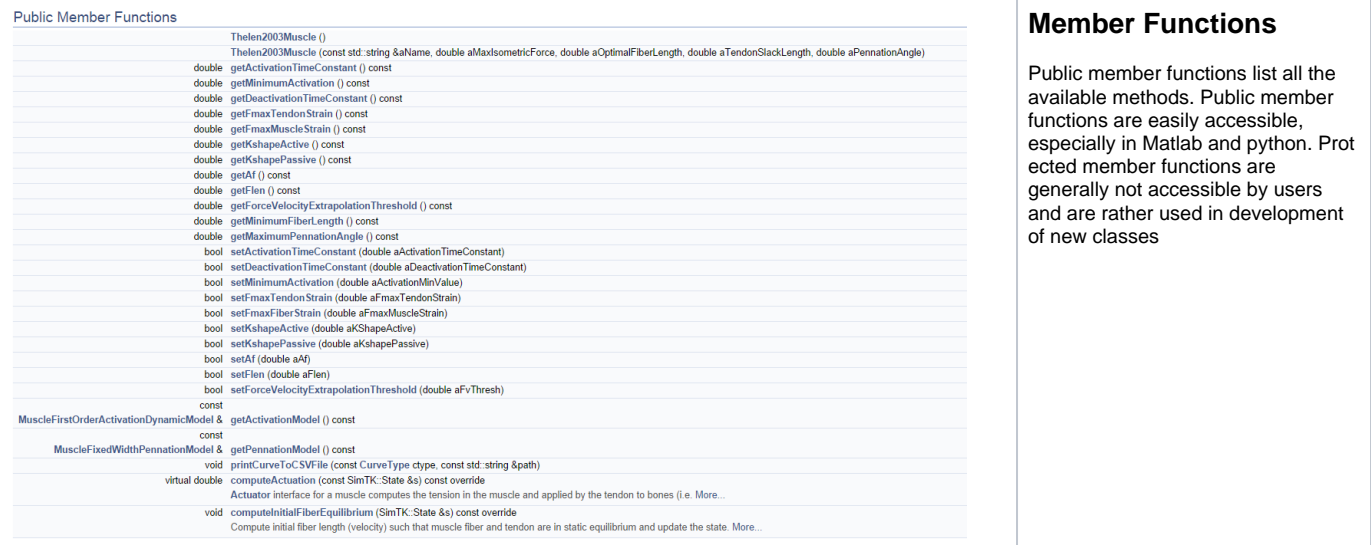

Next: [Scripting](https://simtk-confluence.stanford.edu:8443/display/OpenSim/Scripting)

Previous:The OpenSim API

Home: [Scripting and Development](https://simtk-confluence.stanford.edu:8443/display/OpenSim/Scripting+and+Development)